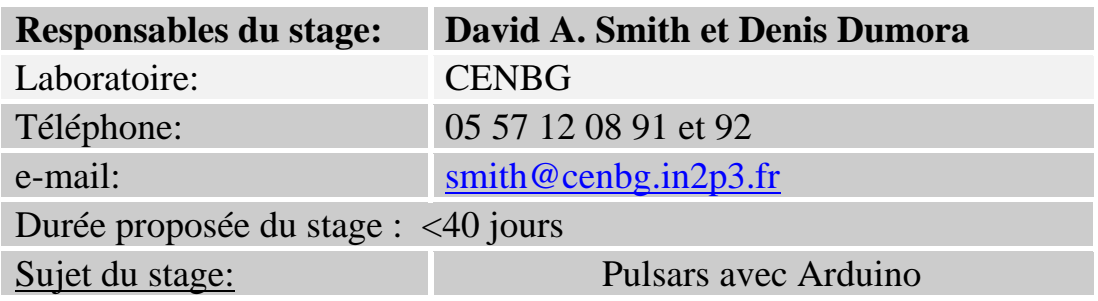

## **But du stage :**

Notre équipe analyse les données du satellite *Fermi*, un télescope spatial sensible aux rayons gamma du GeV, mis sur orbite par la NASA en juin 2008. Un de nos sujets est l'étude de pulsars. Un pulsar est une étoile à neutrons en rotation, émettrice de faisceaux de rayonnements. Si un faisceau balaye la terre, on peut capter un signal pulsé. Nous travaillons en lien étroit avec l'équipe pulsar du grand radiotélescope de Nançay.

Nous allons réaliser un système d'acquisition de données Arduino<sup>1</sup> afin de tenter de détecter un ou deux pulsars avec des moyens relativement simples. (Le système sera une extension de celui développé pour COSMIX<sup>2</sup>.) Le pulsar du Crabe (M1, dans la constellation du Taureau) est le seul pulsar connu accessible en lumière visible avec un petit télescope. Hélas, pendant la période du stage il n'est au dessus de l'horizon que pendant la journée. Le pulsar B0329+54 sera observable de jour au printemps, et émet le signal radio le plus puissant des pulsars du ciel du nord. Au moment de la rédaction de ce sujet, nous n'avons pas accès à un radiotélescope facilement orientable vers un point précis du ciel. En conséquence, pendant le stage nous réaliserons aussi un simulateur de pulsar, que nous utiliserons pour développer l'analyse de nos données.

Nous constituerons donc une petite équipe de stagiaires, qui travailleront seuls ou en binôme sur les sous-tâches suivantes :

- 1. Programmation du système arduino, qui échantillonnera régulièrement une tension (le signal) et enregistrera aussi une référence temporelle GPS ;
- 2. Réalisation d'un circuit de photodiode, à installer à la place de l'oculaire d'un télescope d'amateur, pour fournir le signal 'optique' au CAN arduino ;
- 3. Réalisation d'un simulateur de pulsar : une led soit en rotation rapide, soit pulsé, avec une source de lumière de fond (bruit) ;
- 4. Développement d'une analyse de transformé de Fourier pour extraire le signal pulsé en présence de bruit, notamment celui à 50 Hz pour l'optique. L'analyse inclura le traitement d'une éphéméride de rotation de pulsar, et la visualisation de la courbe de lumière (profil pulsé) du pulsar.

Pendant le stage nous prévoyons de visiter l'Observatoire de Bordeaux à Floirac, avec son radiotélescope Würzburg et ses instruments optiques, et nous ferons une visite sur deux jours à Nançay.

<sup>&</sup>lt;sup>1</sup> <http://www.arduino.cc/><http://fr.wikipedia.org/wiki/Arduino>

<sup>&</sup>lt;sup>2</sup> <http://www.cenbg.in2p3.fr/COSMIX-Compter-les-muons-avec-la>